The copy filmed here has been reproduced thanks to the generosity of:

National Library of Canada

۸

The images appearing here ere the best quality poesible considering the condition and legibility of tha original copy and in kaaping with tha filming contrect specifications.

Original copies in printed paper covers are filmed baginning with tha front eovar and ending on tha last paga with a printad or illustratad imprassion, or the beck cover when eppropriete. All other original copies are filmed beginning on the first page with a printed or illustrated impression, and anding on tha last paga with a printad or illuatratad imprasaion.

Tha last racorded frama on each microfiche shell contain the symbol  $\rightarrow$  Imagning "CON-TINUED"), or the symbol V Imeening "END"), whichavar applias.

Maps, plates, chans, etc., may be filmad at different reduction retios. Those too lerge to be antiraly included in one expoaura ara filmad baginning in tha upper left hand corner, left ta right and top to bottom, as many framas as required. The following diagrams illuatrata tha mathod:

 $\overline{a}$ 

L'exempleire filmé fut reproduit grâce à la généroaiié da:

Bibllothàqua nationale du Canada

Les images suiventes ont été reproduitss avec ls plus grand soin, compte tenu de le condition st da la nattaté da l'aïamplaira filmé, at an con'ormité avac laa conditions du contrat da filmaga.

Les exempleires origineux dont la couverturs en papiar ast Impriméa sont filmés an commançant per le premier plet et en terminant soit psr la darniéra paga qui comporta una amprainta d'impression ou d'illustration, soit par le second plet, selon le ces. Tous les sutres exemplaires originaux sont filmés an commençer « var la première paga qui comporta una empreinte d'impraasion ou d'illustration at an terminant par la darniéra paga qui comporta une telle amprainta.

Un des symboles suivents appersitra sur la dernière image de chaque microfiche, seion le ces: le eymbole - signifie "A SUIVRE", le symbole  $\nabla$  signifie "FIN".

Las cartes, planches, tableaux, etc.. peuvent être filmés é des taux de réduction différents. Lorsque le document est trop grend pour êtrs reproduit en un seul cliché, il est filmé é partir de l'angle supérieur gauche, de gauche é droits. et de haut en bas, en prenant le nombre d'imagea nécaaaaira. Lea diagrammea suivants illustrant la méthode.

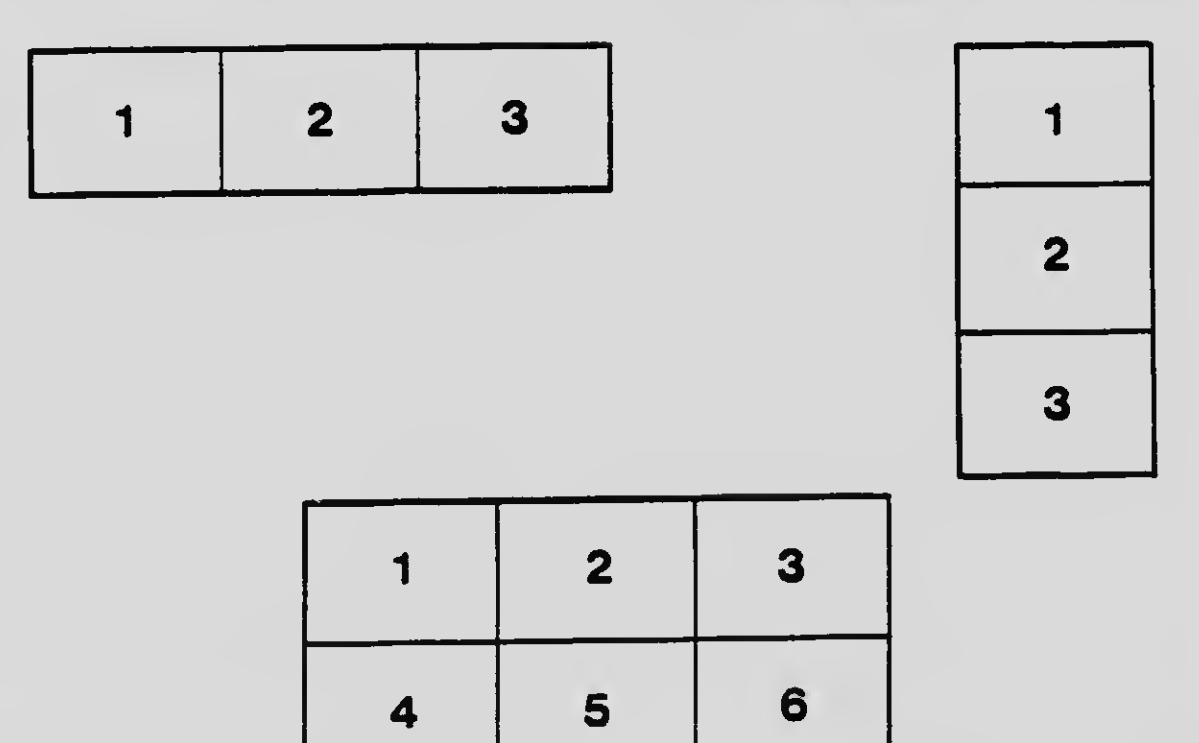